## **Easily Make a Folder**

1. Hold down the control key and the shift key at the same time,

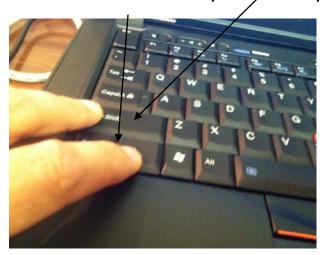

2. Press the "N" key.

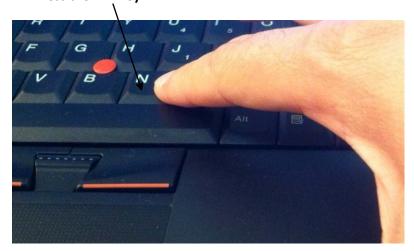

## Presto!

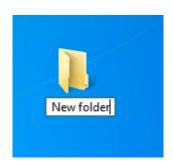